### Veronika Dudová

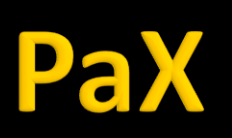

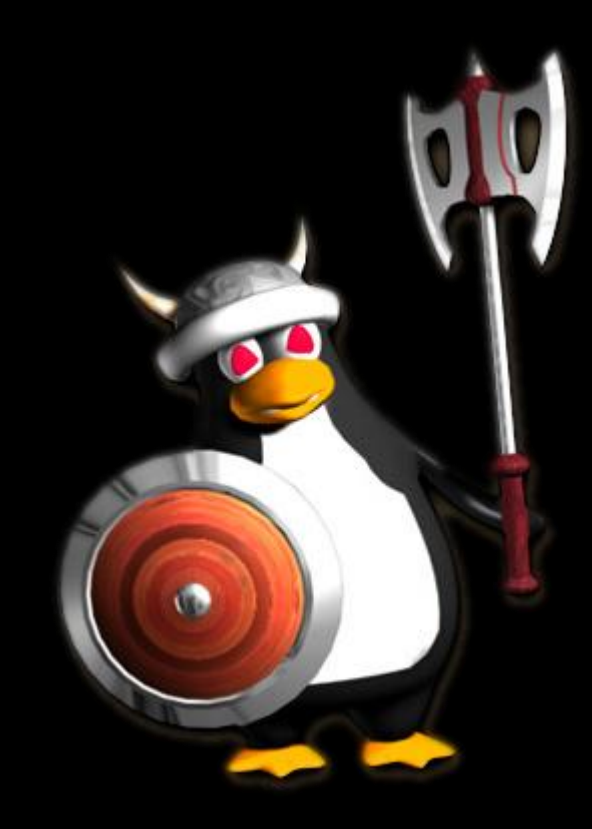

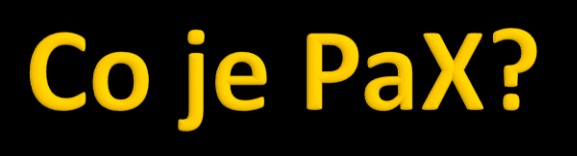

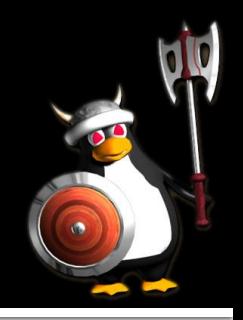

- Bezpečnostní záplata linuxového jádra
- Ochrana přístupu k paměti
- **Nabízí:** 
	- podporu nespustitelných stránek
	- **randomizaci adresního prostoru (ASLR)**

# *i*znam a omezení

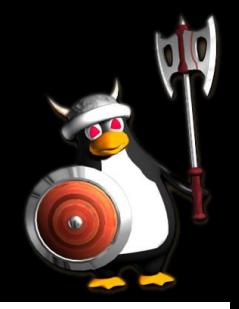

### **Dznačuje:**

- datovou paměť jako nespustitelnou
- programovou paměť jako nezapisovatelnou a náhodně ji uspořádává
- **Tím efektivně zabraňuje mnoha** bezpečnostním exploitům, jako jsou např. některé druhy přetečení zásobníku
- Činí útoky return-to-libc (ret2libc) těžko zneužitelné
- **Nepředchází variables a pointers overwriting**

# Podpora nespustitelných stránel

- Označit paměťové stránky jako nespustitelné
	- metadata stránek rozšířit o bit X (RW > RWX)
- Pokud do takové stránky umístí útočník svůj kód a pokusí se jej vykonat, procesor mu to nedovolí
- No-eXecute bit (NX) je do procesorů implementován od roku 2004
- Kde není, PaX ho dokáže SW emulovat

## **PAGEEXEC**

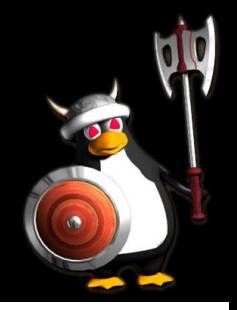

- Využívá nebo emuluje NX bit
- TLB jednotky data (DTLB), instrukce (ITLB)
	- procesory Intel Pentium a výš, AMD Athlon/Duron
- Nastaví supervisor bit, při přístupu na stránku dojde k výpadku stránky
	- ITLB ukončení procesu
	- DTLB dočasné odstranění supervisor bitu, uložení hodnot do DTLB

# **SEGMEXEC (1)**

- 
- Segmentace: data segment, code segment
- Rozdělení adresního prostoru na polovinu, dolní pro data, horní pro code
- **E Zrcadlení virtuálního prostoru** 
	- duplikace každé spustitelné (executable) stránky v dolní polovině adresního prostoru do horní poloviny
- **Instrukce chce přistoupit na adresy v datovém** segmentu, které nemají žádný kód umístěný v jeho zrcadlené adrese  $\rightarrow$  výpadek stránky, PaX ho obslouží a ukončí proces

# **SEGMEXEC (2)**

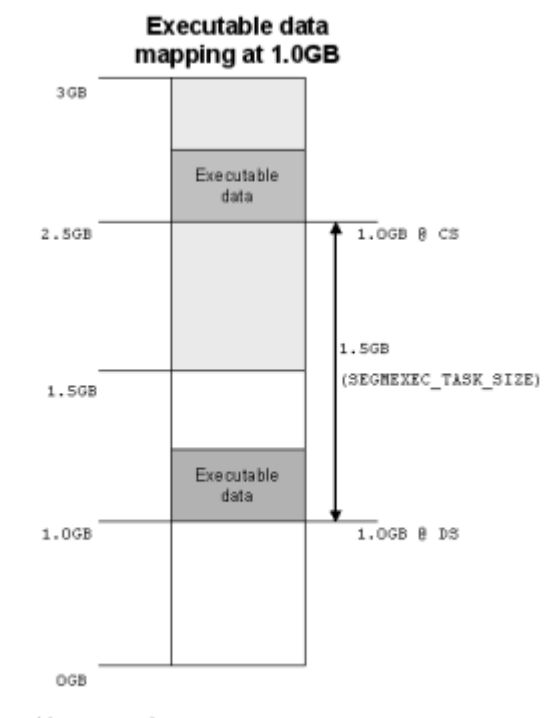

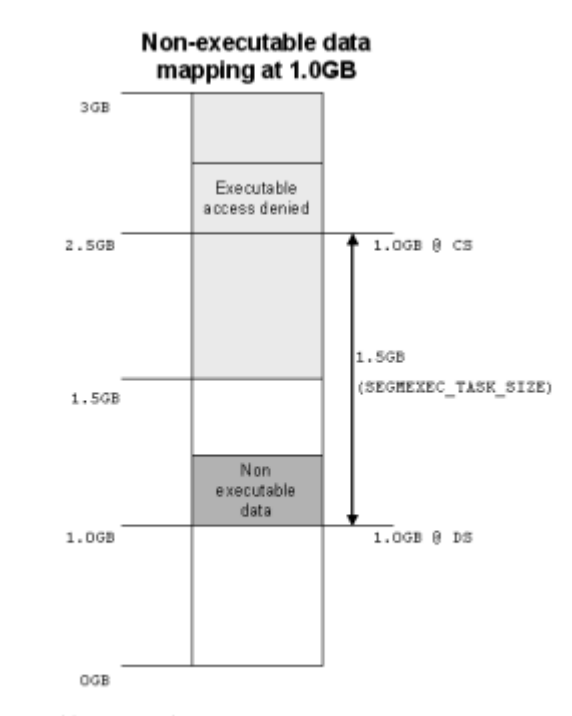

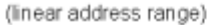

(linear address range)

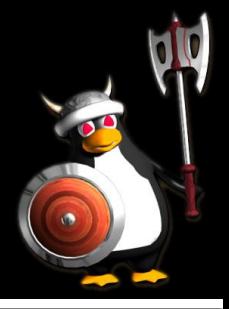

# **Omezení mprotec()**

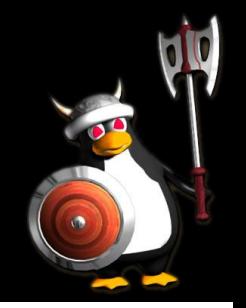

### Zabraňuje programům

- změnit stav stránek paměti na spustitelné (executable), když tak nebyly vytvořeny
- udělat ze spustitelných stránek určených jen ke čtení (read-only) zapisovatelné (writable)
- vytvoření spustitelných stránek z anonymní paměti

# Výhody a nevýhody

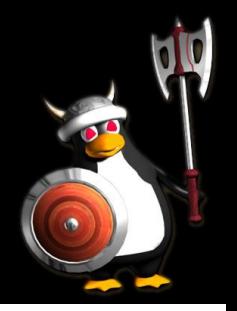

### **PAGEEXEC**

- + velikost adresního prostoru aplikace nezměněna
- - větší dopad na výkon (častější výpadky stránek)
- **SEGMEXEC** 
	- $\blacksquare$  + velmi nízký (téměř nulový) dopad na výkon
	- **-** omezení velikosti adresního prostoru aplikace
		- na 1,5 GB z původních 3 GB
- **-** nekompatibilita s některými aplikacemi
	- Java, wine

# Randomizace adresního prostoru (ASLR)

- **Proti útokům vyžadujícím znalost adresního** prostoru (return-to-libc)
- Kód není na adresách, které předem známe
- **Randomizace** 
	- Stack 24 bits
	- Mmap 16 bits
	- Executable 16 bits
	- Heap 12 bits (or 24 bits if executable is randomized also)
- **PaX nabízí techniky RANDMMAP a RANDEXEC**

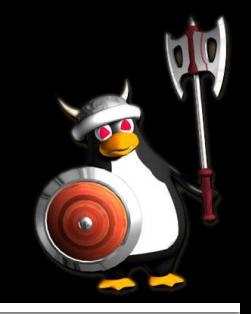

- Náhodný výběr 16 bitů adresy při hledání paměťového regionu pro systémové volání mmap()
- **I randomizace základní adresy z programové** hlavičky ELF binárního programu
- Velmi kvalitní ochrana ALE:
	- programy musí být kompilovány s dostatkem informací pro relokaci (ET\_DYN)
	- většina programů je ET\_EXEC, nutno znovu zkompilovat
- Distribuce Adamantix obsahuje ET DYN programy standardně

## **ASLR - RANDEXEC**

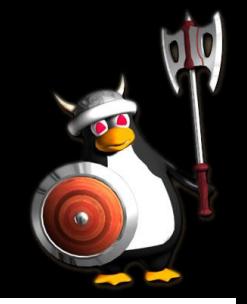

- Ochrana i pro ET EXEC, ale není tak spolehlivá, může způsobit falešné poplachy
- Nahraje program na náhodnou adresu a zrcadlí na adresu původní
- Sleduje vazby mezi oběma částmi při pokusu o spuštění kódu – snaha detekovat netypické návratové adresy (normální vede do rand. části)
- **Tento mechanismus není zapínán standardně** 
	- pomocí utility paxctl lze zapnout pro určené programy

# Stav vývoje a podpora

- Nejnovější verze
	- **homepage: 2008, linux 2.6.27**
	- grsecurity: 2010, linux 2.6.36
- **PaX** je součástí grsecurity
- **V** distribucích Adamantix (Trusted Debian), Hardened Gentoo
- **V** OpenBSD
- Kompatibilní s všemi distribucemi nutný patch jádra

# Patch jádra

- Stažení jádra a patche (pax.grsecurity.net)
- **Aplikace patche** 
	- patch  $-p1 < pax$ -linux-2.6.36. patch
	- --dry-run

### **Konfigurace jádra (PaX)**

- **n** make menuconfig
- **E** Kompilace jádra
- Instalace jádra

# Konfigurace jádra

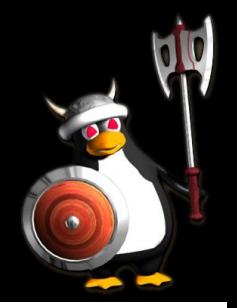

### ■ Zajímá nás konfigurace PaX, nalezneme v Security Options → PaX

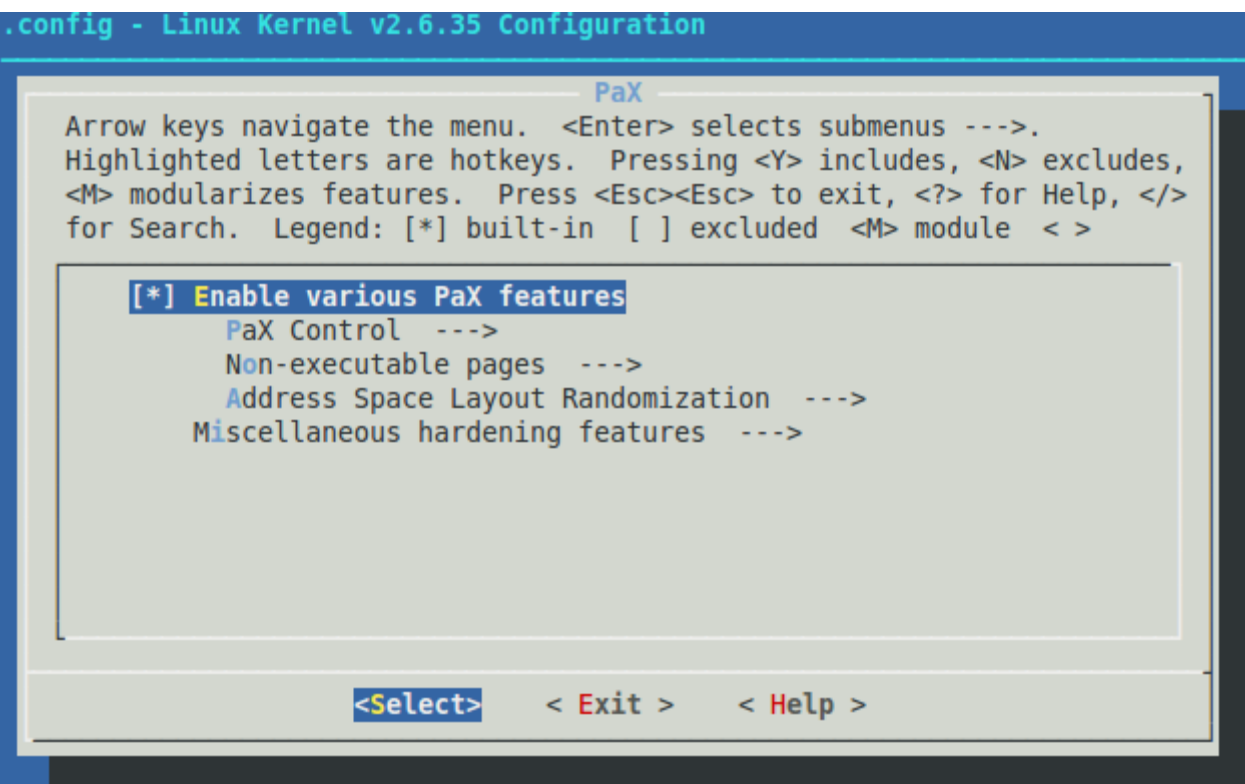

## Konfigurace PaX Control

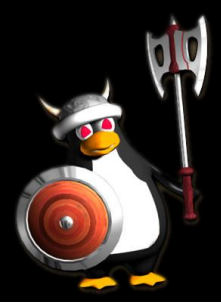

### **CONFIG\_PAX\_**

#### **SOFTMODE**

- mechanismy nebudou defaultně používané - musí se povolit PT\_PAX\_FLAGS

EI\_PAX

- chpax

- deprecated

PT\_PAX\_FLAGS

- paxctl

#### **PaX Control**

Arrow keys navigate the menu. < Enter> selects submenus --->. Highlighted letters are hotkeys. Pressing <Y> includes, <N> excludes, <M> modularizes features. Press <Esc><Esc> to exit, <?> for Help, </> for Search. Legend:  $[*]$  built-in [ ] excluded <M> module < >

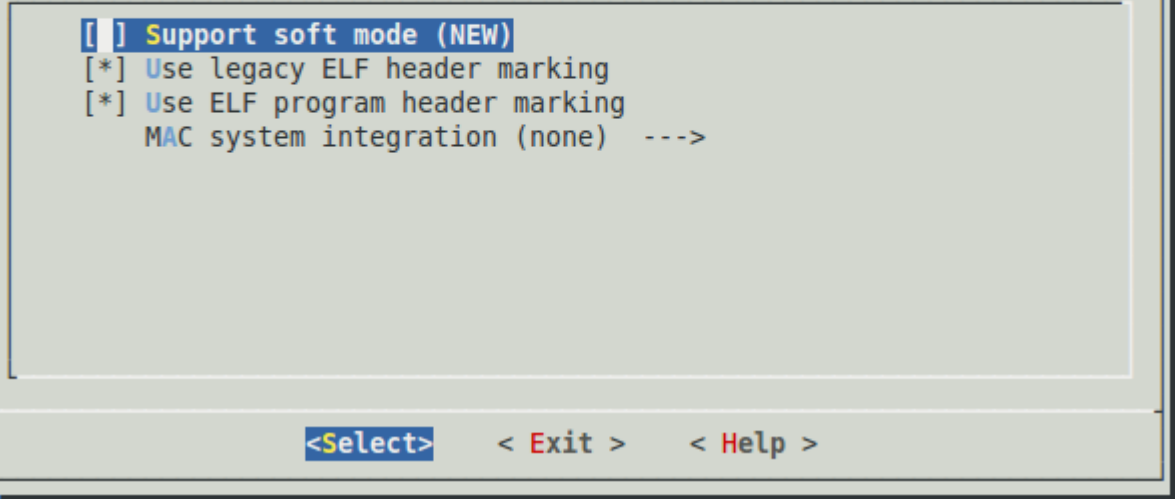

## Konfigurace

### **Non-executable pages**

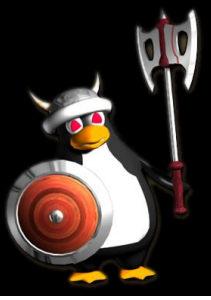

**CONFIG PAX NOEXEC PAGEEXEC SEGMEXEC** 

**FMUTRAMP** - Y – paxctl, povolení trampolín u programů - N - paxctl, vypnutí PAGEEXEC a SEGMEXEC

**MPROTECT** 

**FI FREIOCS** -N – když jen PIC ELF - readelf -S (.rel.text) - Allow x Disallow

#### Non-executable pages

Arrow keys navigate the menu. <Enter> selects submenus --->. Highlighted letters are hotkeys. Pressing <Y> includes, <N> excludes, <M> modularizes features. Press <Esc><Esc> to exit, <?> for Help, </> for Search. Legend:  $[*]$  built-in [ ] excluded <M> module < >

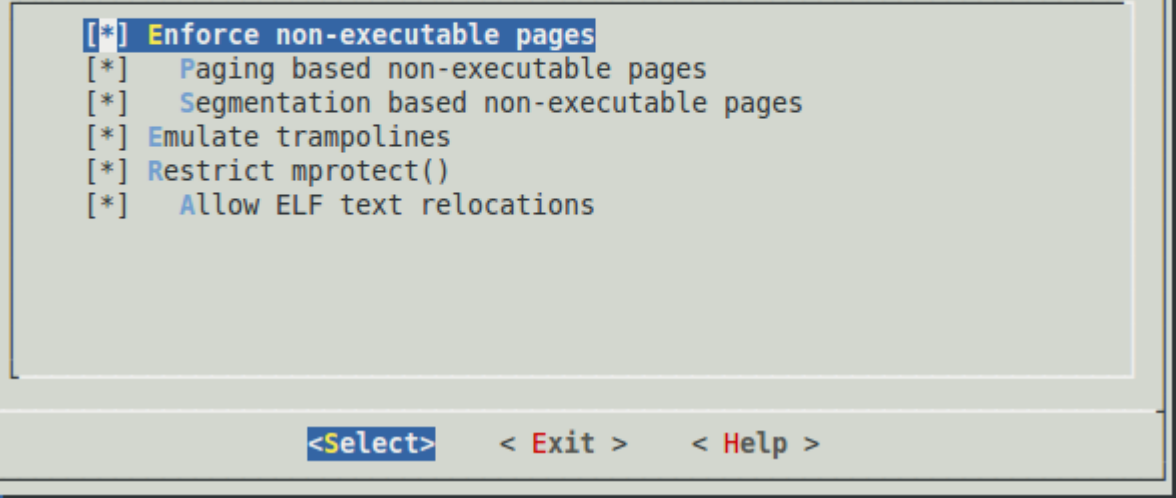

## Konfigurace

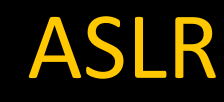

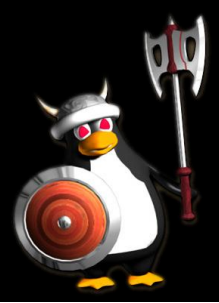

### **CONFIG\_PAX\_**

#### RANDKSTACK

#### RANDUSTACK

- ve 2 krocích - druhý může udělat velký posun na vrcholu zásobníku  $\rightarrow$  problém u programů které potřebují hodně paměti (víc jak 2.5GB nebo 1.25GB) - paxctl

#### Address Space Layout Randomization

Arrow keys navigate the menu. < Enter> selects submenus --->. Highlighted letters are hotkeys. Pressing <Y> includes, <N> excludes, <M> modularizes features. Press <Esc><Esc> to exit, <?> for Help, </> for Search. Legend:  $[*]$  built-in [ ] excluded <M> module < >

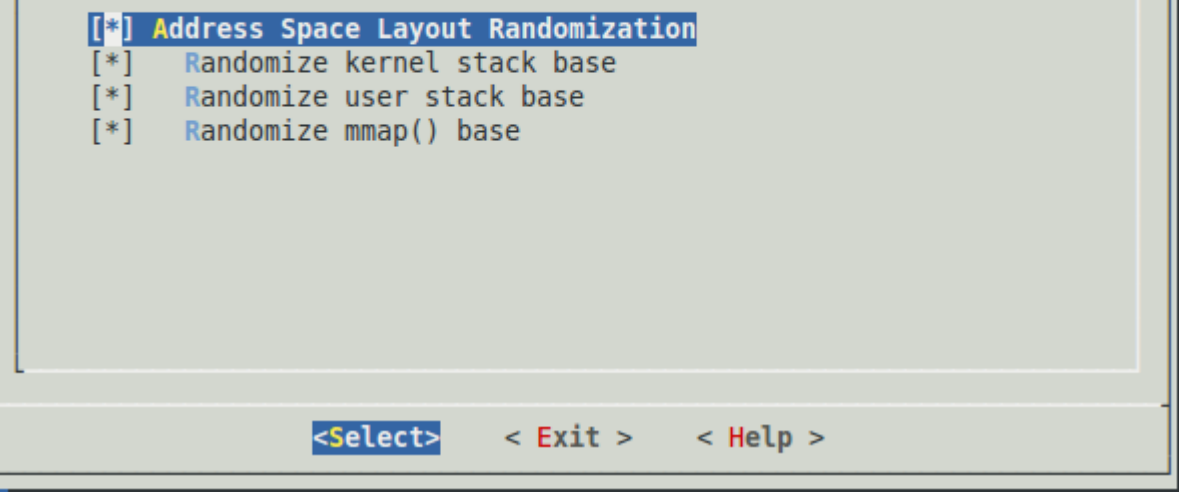

### RANDMMAP

## Konfigurace

### **MISCS**

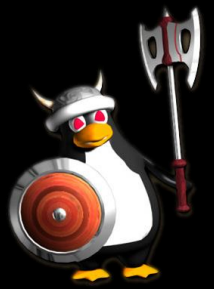

### **CONFIG\_PAX\_**

#### MEMORY\_SANITIZE

- vymazání stránek paměti jakmile jsou uvolněny - dopad na výkon

MEMORY\_UDEREF - virtualizace - velké zpomalení

REFCOUNT - memory leak

#### **USERCOPY**

- zanedbatelný dopad na výkon

#### Miscellaneous hardening features

Arrow keys navigate the menu. < Enter> selects submenus --->. Highlighted letters are hotkeys. Pressing <Y> includes, <N> excludes, <M> modularizes features. Press <Esc><Esc> to exit, <?> for Help, </> for Search. Legend:  $[*]$  built-in [ ] excluded <M> module < >

#### $[<sup>*</sup>]$  Sanitize all freed memory

- [\*] Prevent invalid userland pointer dereference
- [\*] Prevent various kernel object reference counter overflows
- [\*] Bounds check heap object copies between kernel and userland

 $<$  Help  $>$ 

 $<$  Exit  $>$ <Select>

# Vlastní zkušenosti - Ubuntu

- Ubuntu 10.10 s jádrem 2.6.35
	- patch jádra PaX
		- verze jádra a patche 2.6.35.9, 2.6.36.1
			- **previously applied patch detected: Assume –R?**
		- **E** konfigurace PaX (viz. předchozí)
		- kompilace OK, nabootování NE
	- patch jádra grsecurity
		- jádro a patch 2.6.32
	- hotový balíček

# Vlastní zkušenosti - Debian

- Debian 5.0 s jádrem 2.6.26
	- **hotový balíček obsahuje grsec 2.1.12** 
		- dep http://debian.cr0.org/repo/ kernel-security/
		- apt-get install linux-image-2.6.27.29-4-grsec
		- PaX softmode, disable MPROTECT, pemRS
	- upravený balíček
		- **Inux-source-2.6.27.29-4-grsec**
		- **· make menuconfig upravit konfiguraci podle svého**
		- kompilace, instalace

# Utility (1)

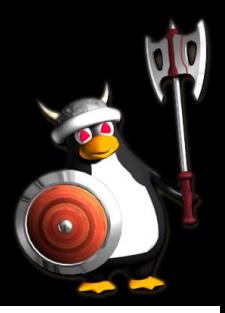

### paxctl

- disable/enable
	- PAGEEXEC (-p), EMUTRMAP (-e), MPROTECT (-m), RANDMMAP (-r), RANDEXEC (-x), SEGMEXEC (s)
- view flags (-v)

debian:/home/veronika# paxctl -v test PaX control v0.5 Copyright 2004,2005,2006,2007 PaX Team <pageexec@freemail.hu>

- PaX flags: -pS--mX--eR- [test] PAGEEXEC is disabled SEGMEXEC is enabled MPROTECT is disabled RANDEXEC is enabled EMUTRAMP is disabled RANDMMAP is enabled
- File does not have a PT PAX FLAGS program header, try conversion (-c, -C)

# **Utility (2)**

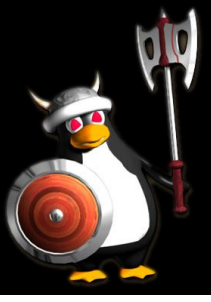

### pspax

součástí pax-utils

### **Expedience** o běžících procesech

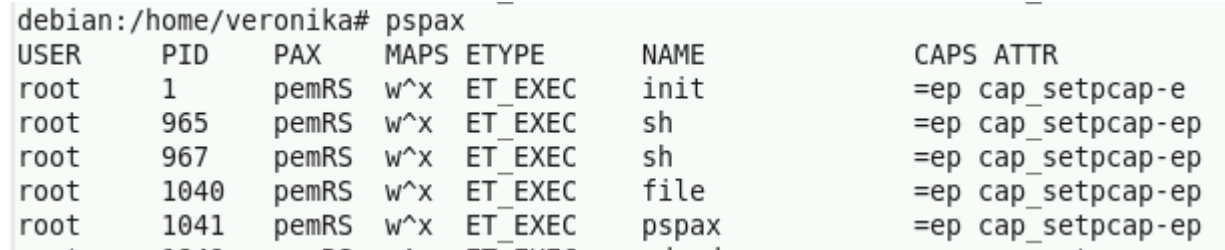

### paxtest

- otestování konfigurace PaX
- pokus o spuštění kódu na zásobníku či datovém segmentu, pokus o simulaci return-to-libc útoku atd.

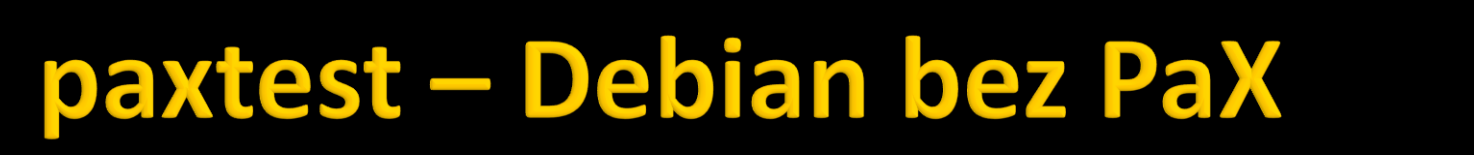

Mode: blackhat Linux debian 2.6.26-2-686 #1 SMP Thu Nov 25 01:53:57 UTC 2010 1686 GNU/Linux Executable anonymous mapping : Vulnerable Executable bss : Wulnerable : Vulnerable Executable data Executable heap : Vulnerable : Vulnerable Executable stack Executable anonymous mapping (mprotect) : Vulnerable Executable bss (mprotect) : Vulnerable Executable data (mprotect) : Vulnerable Executable heap (mprotect) : Vulnerable Executable shared library bss (mprotect) : Vulnerable Executable shared library data (mprotect): Vulnerable Executable stack (mprotect) : Vulnerable Anonymous mapping randomisation test : 9 bits (quessed) Heap randomisation test (ET EXEC) : 14 bits (guessed) Heap randomisation test (ET DYN) : 16 bits (guessed) Main executable randomisation (ET EXEC) : 10 bits (quessed) Main executable randomisation (ET DYN) : 10 bits (quessed) Shared library randomisation test : 10 bits (guessed) Stack randomisation test (SEGMEXEC) : 19 bits (quessed) Stack randomisation test (PAGEEXEC) : 19 bits (quessed) : Vulnerable Return to function (strcpy) Return to function (strcpy, RANDEXEC) : Vulnerable Return to function (memcpy) : Vulnerable Return to function (memcpy, RANDEXEC) : Vulnerable Executable shared library bss : Vulnerable Executable shared library data : Killed Writable text segments : Vulnerable

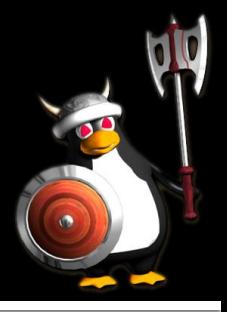

## paxtest – Debian s PaX

Return to function (strcpy, RANDEXEC)

Executable shared library data

Return to function (memcpy, RANDEXEC) : Vulnerable

Return to function (memcpy)

Writable text segments

Executable shared library bss

Mode: blackhat Linux debian 2.6.27.29-4-grsec #1 SMP Sun Aug 16 12:21:49 UTC 2009 i686 GNU/Linu X Executable anonymous mapping : Killed Executable bss : Killed : Killed Executable data : Killed Executable heap : Killed Executable stack Executable anonymous mapping (mprotect) : Vulnerable Executable bss (mprotect) : Vulnerable : Vulnerable Executable data (mprotect) Executable heap (mprotect) : Vulnerable Executable shared library bss (mprotect) : Vulnerable Executable shared library data (mprotect): Vulnerable Executable stack (mprotect) : Vulnerable Anonymous mapping randomisation test : 17 bits (quessed) Heap randomisation test (ET EXEC) : 13 bits (quessed) Heap randomisation test (ET DYN) : 23 bits (guessed) Main executable randomisation (ET EXEC) : 17 bits (guessed) Main executable randomisation (ET DYN) : 17 bits (quessed) Shared library randomisation test : 17 bits (guessed) Stack randomisation test (SEGMEXEC) : 23 bits (quessed) Stack randomisation test (PAGEEXEC) : 23 bits (guessed) : Vulnerable Return to function (strcpy)

: Vulnerable

: Vulnerable

: Vulnerable

: Killed

: Killed

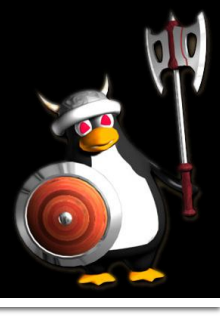

# Shrnutí

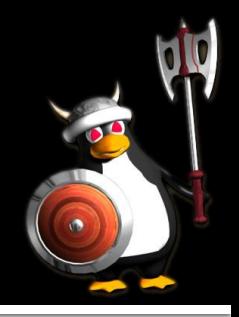

- **Kyalitní ochrana paměti proti různým** bezpečnostním exploitům
- **Použít grsecurity**
- **Patch jádra**
- **Utility paxctl, paxtest**

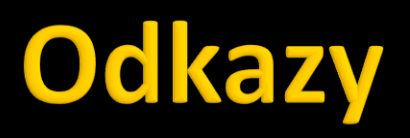

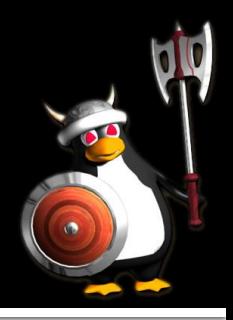

- **<http://pax.grsecurity.net/>**
- [http://grsecurity.net](http://grsecurity.net/)
- <http://en.wikipedia.org/wiki/PaX>
- **<http://www.gentoo.org/proj/en/hardened/>**

# Děkuji za pozornost